# Tratamento de Incidentes Recomendações de Segurança em Função de alguns Ataques Atuais na Internet-BR

NIC Br Security Office <nbso@nic.br> http://www.nic.br/nbso.html

Cristine Hoepers <cristine@nic.br> Klaus Steding-Jessen <jessen@nic.br>

26 de novembro de 1999

# **Tópicos**

- Apresentações: CG, GTS, NBSO
- Forma de operação
- Incidentes de Segurança
- Invas˜oes na Internet Br
- Recomendações

# Comitê Gestor-CG

Criado por portaria interministerial MCT/MC 147, de 31 de maio de 1995.

- Recomendar padrões e ética de uso para a Internet no Brasil
- Atribuição de IPs e registro de domínio

# CG—Estrutura

- Membros
- Grupos de Trabalho
	- GTS
	- GTER
	- GTRH

# **GTS**

- Assessora o CG. Subgrupos:
	- SGTS-Backbones
	- SGTS-Provedores
- · Desenvolve ferramentas, documentos e padrões organizacionais relacionados com a segurança da Internet/Br

## NBSO—NIC Br Security Office

- Criado em junho de 1997
- Atua coordenando as ações e provendo informações para os sites envolvidos nos incidentes reportados

## NBSO—NIC Br Security Office

- Recebe notificações de incidentes de segurança
- Encaminha essas notificações para os responsáveis das redes envolvidas
- Correlaciona dados
- Se necessário, ajuda no site (dependendo da gravidade)

#### Como Proceder num Incidente

- quem contactar
	- $-$  responsáveis pelo domínio / backbone
	- NBSO <nbso@nic.br>
- não retirar de imediato a máquina da rede ou reinstalar
- preservar evidências
	- N˜ao remover nenhum arquivo
	- fazer backup completo

#### Como Proceder num Incidente (cont)

- analisar as atividades suspeitas na máquina
	- analisar todas as conex˜oes n˜ao autorizadas
	- arquivos inseridos ou modificados pelo invasor
	- backdoors / processos
	- contas criadas / utilizadas
- reinstalação segura
	- $-$  corrigir as vulnerabilidades detectadas durante a análise

## Aspectos Legais

Legislação:

- · Não há lei específica
	- Projeto de Lei 84, de 1999
- Crimes previstos nas leis vigentes
	- Escuta telemática (sniffing)
	- Dano

# Aspectos Legais (cont)

Evidências Válidas:

- Sniffers instalados
- Alterações no sistema (arquivos, processos, etc)
- Logs
- Análise do tráfego do invasor

#### Vulnerabilidades mais Exploradas

- rpc.cmsd
- rpc.statd
- rpc.ttdbserverd
- mountd
- IIS

# Vulnerabilidades mais Exploradas (cont)

ftp://ftp.technotronic.com/unix/

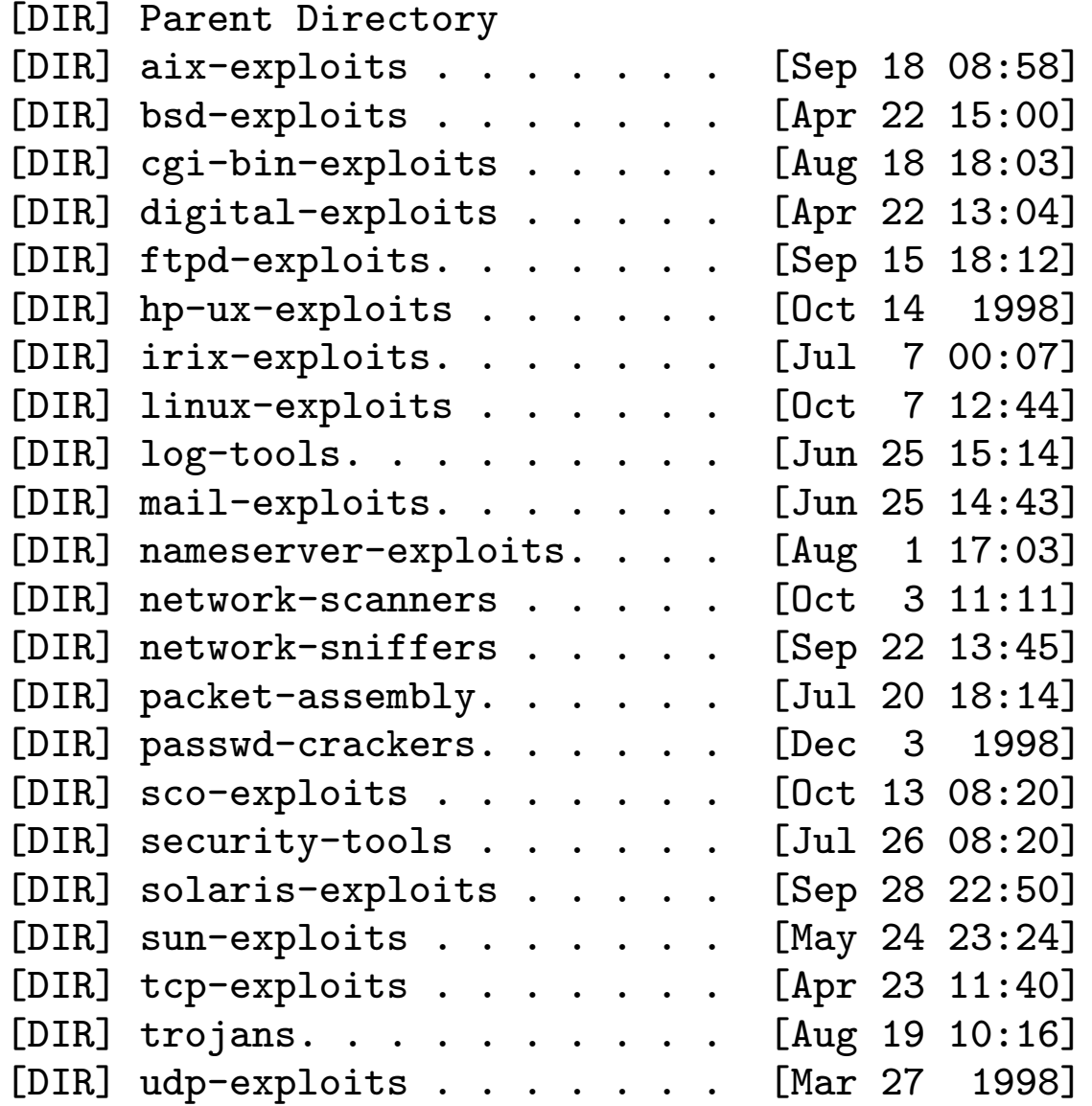

# Vulnerabilidades mais Exploradas (cont)

#### ftp://ftp.technotronic.com/microsoft/

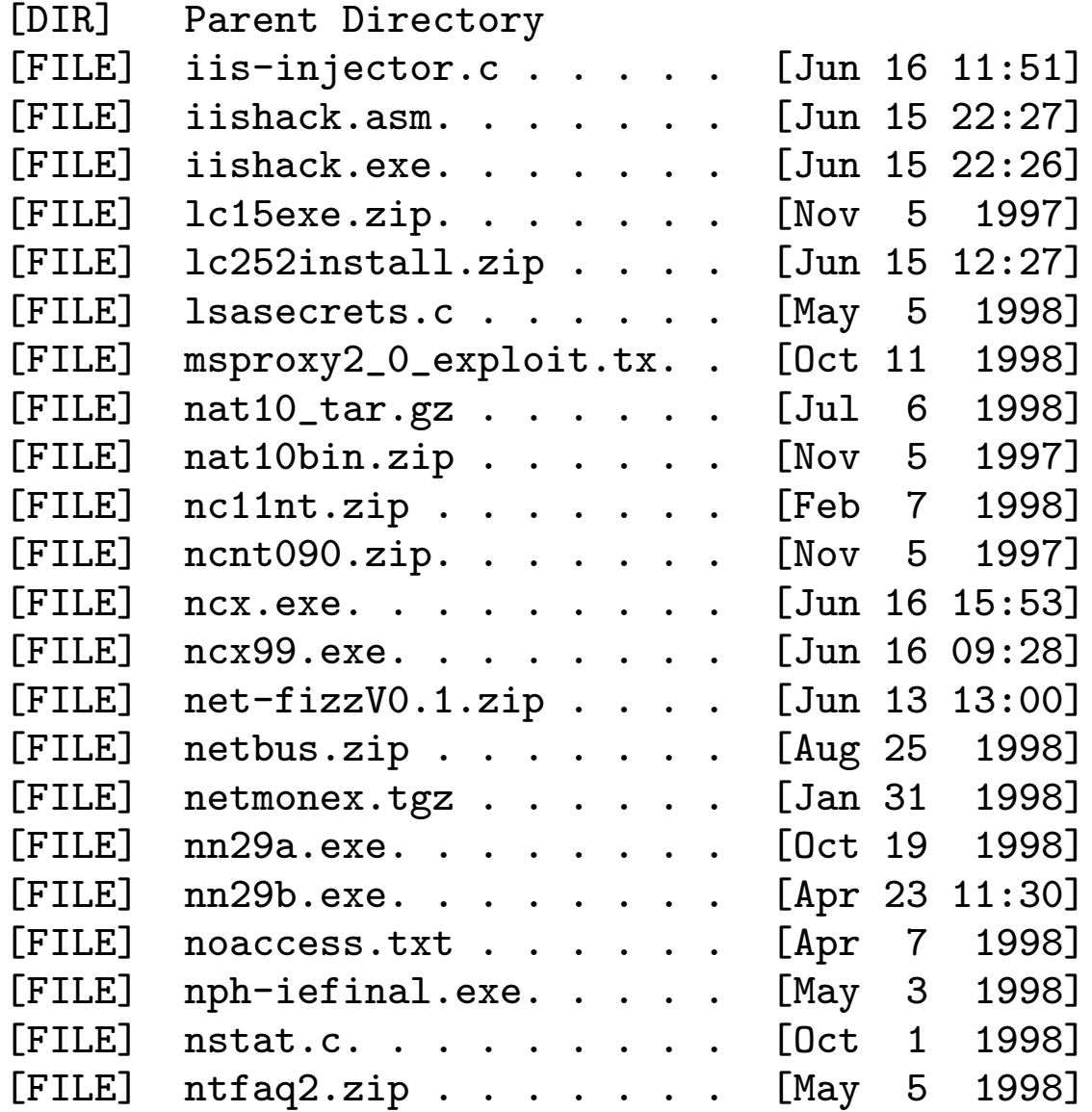

#### Evidências mais comuns após uma Invasão

- rootkit (ps, netstat, ifconfig, ls, login, last, etc)
- sniffer
- backdoor / shell suid
- trojan de sshd / inetd / popd / fingerd
- bots de IRC

#### Deficiências Graves nos Casos Acompanhados

• Uso de protocolos como pop, ftp, telnet

– Resistˆencia `a troca

- Ausência de sistema de log (syslogd)
- Análise de logs inexistente / ineficiente
- Falta de NTP

## Deficiências Graves nos Casos Acompanhados (cont)

- Utilização de backups comprometidos
- Serviços desnecessários ou desconhecidos pelo administrador
- Falta de reclamações de ataques
- tcpwrappers como única forma de proteção
- Filtragem de pacotes inexistente / ineficiente

## Casos Acompanhados—Exemplo  $\#1$

Instituição A

- obtiveram acesso privilegiado em diversas máquinas
- instalação de sniffer, capturando todos os pacotes de conexões telnet, ftp e smtp
- instalação de vários backdoors (que eram iniciados via rc)
- modificação do inetd e outros programas
- ftp dos mails da máquina para sites no exterior

# Casos Acompanhados—Exemplo #1 (cont)

Deficiências da Instituição A

- utilizavam somente telnet, ftp, pop, etc.
- utilizavam backups comprometidos
- não verificavam programas em execução
- mantinham serviços desnecessários

#### Casos Acompanhados—Exemplo  $#2$

Instituição B

- Invasores com acesso privilegiado em várias máquinas
- · o telnetd foi substituído por um trojan, dando acesso privilegiado sem senha
- acessavam essas máquinas de dezenas de sites (Brasil e exterior)
- eram utilizadas como base para ataques a redes brasileiras, .gov, .com e .edu (EUA) além de outros países

# Casos Acompanhados—Exemplo #2 (cont)

- contas próprias foram criadas no sistema
- registraram domínios informando as contas criadas como email de contato
- usavam as máquinas como repositório de dados e ferramentas
- registraram nomes no DNS

## Casos Acompanhados—Exemplo #2 (cont)

Deficiências na Instituição B

- não possuiam syslogd
- utilizavam somente telnet, ftp, pop, etc.
- não verificavam as origens das conexões dos seus usuários
- não verificavam os programas em execução
- mantinham serviços desnecessários

# Recomendações

- uso de ssh, S/KEY
- aplicação de patches / atualização do sistema
- manter apenas serviços imprescindíveis
- filtragem de pacotes

Recomendações (cont)

- pgp
- log host centralizado
- · sincronização de relógio via NTP
- md5 / tripwire
- denunciar scans e tentativas de invasão
- análise constante do tráfego da rede

# Colaboradores do NBSO

- SACC/PF Setor de Apuração de Crimes por Computador
- CAIS/RNP Centro de Atendimento a Incidentes de Segurança
- Movimento Brasileiro Anti-Spam

Mails e URLs de Interesse

<nbso@nic.br>

http://www.nic.br/nbso.html

http://www.antispam.org.br

http://www.securityfocus.com

http://www.cert.org/nav/securityimprovement.html

http://www.enteract.com/~lspitz/pubs.html

http://www.robertgraham.com/pubs/firewall-seen.html

http://www.clark.net/~roesch/seclinks.html

Mails e URLs de Interesse (cont)

http://www.counterpane.com/hotlist.html

http://www.openssh.com/

http://www.securitysearch.net/

http://www.attrition.org/mirror/attrition/

http://www.technotronic.com/

http://www.hack.co.za/